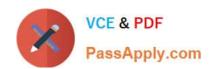

# **HQT-6740**<sup>Q&As</sup>

Hitachi Vantara Qualified Professional – Storage administration

# Pass Hitachi HQT-6740 Exam with 100% Guarantee

Free Download Real Questions & Answers PDF and VCE file from:

https://www.passapply.com/hqt-6740.html

100% Passing Guarantee 100% Money Back Assurance

Following Questions and Answers are all new published by Hitachi
Official Exam Center

- Instant Download After Purchase
- 100% Money Back Guarantee
- 365 Days Free Update
- 800,000+ Satisfied Customers

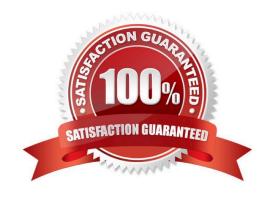

## https://www.passapply.com/hqt-6740.html 2024 Latest passapply HQT-6740 PDF and VCE dumps Download

#### **QUESTION 1**

| A customer would like to deploy Hitachi Glob | bal Link Manager (HGLM) to monitor for path errors on their SAN | N hosts |
|----------------------------------------------|-----------------------------------------------------------------|---------|
| running Hitachi Dynamic Link Manager (HDI    | LM). Which method is used by the host to alert the HGLM serve   | r?      |

- A. SNMP
- B. SMTP
- C. SMS
- D. SIM

Correct Answer: A

#### **QUESTION 2**

How does a storage administrator obtain the Hitachi Device Manager (HDvM) CLI software?

- A. Install it from the Hitachi Command Suite DVD.
- B. Install the RAID Manager/CCI software.
- C. Download it from the HDvM server.
- D. Download the HDvM CLI license.

Correct Answer: C

#### **QUESTION 3**

Using Hitachi Device Manager, and after launching the Element Manager, you want to specify a logical device (LDEV) as a Command Device on a VSP storage system. Which two conditions must the LDEV satisfy? (Choose two.)

- A. The LDEV must be at least 128 MB in size.
- B. The logical device must not be reserved for ShadowImage in-system replication.
- C. The emulation type must be OPEN-V.
- D. The logical device must not be on a RAID1 parity group.

Correct Answer: BC

#### **QUESTION 4**

A storage administrator wants to provision storage from a VSP to a Windows 2008 host using Hitachi Device Manager (HDvM). Which two tasks must be completed first? (Choose two.)

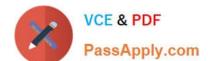

### https://www.passapply.com/hqt-6740.html 2024 Latest passapply HQT-6740 PDF and VCE dumps Download

- A. Create a host group for the host on the VSP.
- B. Add the host to HDvM.
- C. Add the storage system to HDvM.
- D. Add the storage to a logical group in HDvM.

Correct Answer: BC

#### **QUESTION 5**

Which two statements regarding the Hitachi Dynamic Link Manager Least I/O and Least Block algorithms are true? (Choose two.)

- A. The Least I/O and Least Block algorithms redirect the I/Os to a single path determined by the algorithms.
- B. The Least I/O and Least Block algorithms redirect the I/Os to a pair of paths determined by the algorithms.
- C. The Extended Least I/O and Extended Least Block algorithms distribute sequential I/Os to a set of paths and random I/Os to another set of paths.
- D. The Extended Least I/O and Extended Least Block algorithms distribute I/Os to paths depending on whether the I/O involves sequential or random access.

Correct Answer: AD

<u>Latest HQT-6740 Dumps</u> <u>HQT-6740 VCE Dumps</u> <u>HQT-674</u>

**HQT-6740 Exam Questions**